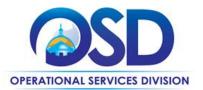

## **Contract User Guide for ITC73**

## ITC73 - IT Hardware and Services

UPDATED: February 24, 2021

Contract #: ITC73
MMARS MA #: ITC73\*

Initial Contract Term: February 1, 2021 – January 31, 2028

Maximum End Date: No extension, maximum end date January 31, 2028

**Current Contract Term:** February 1, 2021 – January 31, 2028

Contract Manager: Sara Siddall – 617-720-3168- sara.siddall@mass.gov

This Contract Contains: Environmentally Preferable Products, Prompt Pay Discount

**UNSPSC Codes:** 43-21-15 – Computers

43-21-00 - Computer Equipment and Accessories

\*The asterisk is required when referencing the contract in the Massachusetts Management Accounting Reporting System (MMARS).

### **Table of Contents:**

(NOTE: To access hyperlinks below, scroll over desired section and CTL + Click)

- <u>Contract Summary</u>
- Contract Categories
- Benefits and Cost Savings
- Find Bid/Contract Documents
- Who Can Use This Contract
- Subcontractors
- Construction Requirements
- Pricing, Quotes and Purchase Options
- Instructions for MMARS Users
- Environmentally Preferable Products
- Contract Exclusions and Related Statewide
   Contracts
- Emergency Services
- Shipping/Delivery/Returns
- Additional Information/FAQ's
- Performance and Payment Time Frames Which Exceed Contract Duration

• <u>Strategic Sourcing Team Members</u>

VENDOR LIST AND INFORMATION

NOTE: Contract User Guides are updated regularly. Print copies should be compared against the current version posted on mass.gov/osd.

Updated: February 24, 2021

Page 1 of 14

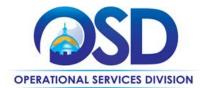

## **Contract User Guide for ITC73**

#### TIP: To return to the first page throughout this document, use the CTL + Home command.

#### **Contract Summary**

This is a Statewide Contract for IT Hardware and Services. This contract covers the acquisition of Information Technology hardware, project management, integration, maintenance, and other related services. This contract replaces ITC47-IT Hardware and Services.

## **Contract Categories**

This contract includes four (4) categories of products and services as listed below.

Category 1: Desktops, Laptops, Chromebooks, and Tablets

Category 2: Storage Solutions and Servers

Category 3: Resellers and Services

Category 4: Rugged Mobile Devices and Services

#### **Benefits and Cost Savings**

Statewide contracts are an easy way to obtain benefits for your organization by leveraging the Commonwealth's buying power, solicitation process, contracting expertise, vendor management and oversight, and the availability of environmentally preferable products.

## **Find Bid/Contract Documents**

- To find all contract-specific documents, including the Contract User Guide, RFR, specifications, and other
  attachments, visit <u>COMMBUYS.com</u> and search for ITC73 to find related Master Blanket Purchase Order
  (MBPO's) information. All common contract documents are located on the Master Blanket Purchase Order
  (MBPO) for ITC73 and can be accessed directly by visiting PO-21-1080-OSD03-SRC01-21105.
- To find vendor-specific documents, including price sheets, see links to individual vendor MBPOs on the <u>Vendor Information</u> page.
- E-Rate Form 470 is located on the Master Record Master Blanket Purchase Order.

#### Who Can Use This Contract

#### **Applicable Procurement Law**

Executive Branch Goods and Services: MGL c. 7, § 22; c. 30, § 51, § 52; 801 CMR 21.00;

Construction Materials and Services: G.L. c. 149, s. 44A; G.L. c. 30, § 39M.

#### **Eligible Entities**

Please see the standard list of Eligible Entities on our <u>Who Can Use Statewide Contracts</u> webpage. Including State of Maine, and the State of Iowa.

#### **Subcontractors**

The awarded vendor's use of subcontractors is subject to the provisions of the Commonwealth's Terms and Conditions

NOTE: Contract User Guides are updated regularly. Print copies should be compared against the current version posted on mass.gov/osd.

Updated: February 24, 2021 Page 2 of 14

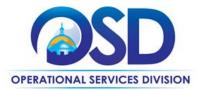

and Standard Contract Form, as well as other applicable terms of this Statewide Contract.

#### **Construction Requirements**

Purchasers must ensure that any services involving construction are limited to \$50,000 or less.

Purchasing entities are responsible for compliance with applicable construction law requirements. Information concerning specific M.G.L. c. 149 and c. 30 construction requirements may be found in the Office of the Inspector General's Public Procurement Charts at: <a href="https://www.mass.gov/download-oig-public-purchasing-and-public-construction-manuals">https://www.mass.gov/download-oig-public-purchasing-and-public-construction-manuals</a>. It is the responsibility of the Eligible Entity to determine whether installation work includes construction as defined by M.G.L. c.149 or M.G.L. c.30, §39M. Chapter 30B Procurement Assistance from the Office of the Inspector General is available at <a href="mass.gov/ig/procurement-assistance">mass.gov/ig/procurement-assistance</a>. Access the 30B Hotline at 617-722-8838 or email them at: 30BHotline@massmail.state.ma.us.

Questions about public construction bidding should be directed to Deborah Anderson, Counsel II for the Attorney General's Office, at 617-963-2371. Visit the Attorney General's web page to learn more about Public Bidding Laws.

See Quotes Including Construction Services Requirements below for information on quoting these types of projects.

## **Pricing, Quote and Purchase Options**

#### **Purchase Options**

The purchase options identified below are the only acceptable options that may be used on this contract:

- Purchases made through this contract will be direct, outright purchases
- This is a fee for service contract

#### **Pricing Options**

- **Discount off of Manufacturers Suggested Retail Price (MSRP):** Contract pricing is a specified discount off of the MSRP catalog price. Some vendors have additional discounts for volume and education.
- **Discount off of the Vendor Catalog Price:** Contract pricing is a specified discount off of the vendor catalog price. Some vendors have additional discounts for volume and education.
- Fixed Rate pricing: Contract pricing has set pricing for services listed in price files.

#### **Product/Service Pricing and Finding Vendor Price Files**

Product pricing may be found by on each individual Master Blanket Purchase Order. Contract Information can be found on the Master Record, PO-21-1080-OSD03-SRC01-21105.

#### **Setting Up a COMMBUYS Account**

COMMBUYS is the Commonwealth's electronic Market Center supporting online commerce between government purchasers and businesses. If you do not have one already, contact the OSD Help Desk to set up a COMMBUYS buyer account for your organization: (888)-627-8283 or OSDhelpdesk@mass.gov.

NOTE: Contract User Guides are updated regularly. Print copies should be compared against the current version posted on mass.gov/osd.

Updated: February 24, 2021 Page 3 of 14

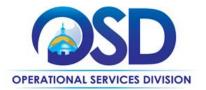

When contacting a vendor on statewide contract, always reference ITC73 to receive contract pricing.

#### **Quick Search in COMMBUYS**

Log into COMMBUYS, and use the Search box on the COMMBUYS header bar to locate items described on the MBPO or within the vendor catalog line items. Select Contract/Blanket or Catalog from the drop-down menu.

#### **How To Purchase From The Contract**

#### Select items from a PunchOut catalog and purchase through COMMBUYS

PunchOut catalogs offer the convenience of selecting Statewide Contract products from a vendor's e-commerce website. The PunchOut or Government to Business (G2B) catalogs are available via COMMBUYS only (login to COMMBUYS and select the settings option in the upper right hand corner [ ] and choose the G2B PunchOut option). Once a vendor is selected in COMMBUYS, you are taken to the vendor's e-commerce site. After shopping is complete on the vendor's e-commerce site, selected items are pulled back into COMMBUYS, summarized on a COMMBUYS release Requisition, and are ready to submit for approval. Once approved, it is released to the vendor for processing and fulfillment.

For a description of how to complete this purchase in COMMBUYS, visit the <u>Job Aids for Buyers</u> webpage and select either:

- > The Quick Reference Guide (QRG) section and choose the QRG Buyer PunchOut Ordering job aid
- > The COMMBUYS Purchase Orders section and choose the How to Purchase from a G2B PunchOut job aid.

#### • Solicit quotes and select and purchase quoted item in COMMBUYS

This COMMBUYS functionality provides a mechanism to easily obtain quotes, as specified by the Contract. The buyer would create a Release Requisition, and then convert it to a Bid. After approval by the buyer approving officer, the bid is then sent to selected vendors to request quotes. Buyers must include "ITC73 RFQ" when entering information in the Description field.

For a description of how to complete this purchase in COMMBUYS, visit the Job Aids for Buyers webpage, and select:

The COMMBUYS Purchase Orders section, and choose the How to Create a Solicitation Enabled Bid Using a Release Requisition job aid or one of the quick reference guides.

#### • Directly purchase a non-fixed price item (\$0 line item) through COMMBUYS

This may be done if you do not need to solicit a quote, for example, for maintenance or repair projects where it is important to have the vendor who installed the system perform the services.

For a full description of how to complete a requisition in COMMBUYS visit the Job Aids for Buyers webpage, select the COMMBUYS Purchase Orders section, and download the How to Create a Requisition and Purchase Order (Contract Purchase) job aid. The following instructions customize that Job Aid. (Note: These instructions are not complete; they must be used in conjunction with the Job Aid.).

For a description of how to complete this purchase in COMMBUYS, visit the **Job Aids for Buyers** webpage, and select:

NOTE: Contract User Guides are updated regularly. Print copies should be compared against the current version posted on mass.gov/osd.

Updated: February 24, 2021

Page 4 of 14

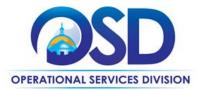

> The COMMBUYS Requisitions section, and choose the How to Create an RPA Release Requisition job aid.

#### **Obtaining Quotes**

Contract users should always reference "ITC73" when contacting vendors to ensure they are receiving contract pricing. Quotes, not including construction services, should be awarded based on best value. Eligible Entities are encouraged but not required to obtain competitive quotes from multiple awarded contractors. If your purchase is over \$50,000, it is highly recommended that quotes be requested.

For a full description of how to complete a quote in COMMBUYS visit the <u>Job Aids for Buyers</u> webpage, and select:

The COMMBUYS Purchase Orders section, and choose the How to Create a Solicitation Enabled Bid Using a Release Requisition job aid.

#### **Quotes Including Construction Services**

Please note specific requirements that apply for quoting construction services, depending upon the scope of your bid:

- Where the construction services are less than \$10,000: Select a vendor based on sound business practices, consistent with your entity's procurement policies and procedures.
- For construction services valued from \$10,000-\$50,000: Must solicit a minimum of three quotes and receive two written responses; award to lowest responsible bidder.

#### **Labor Rate**

Individual Company labor rates will be posted to COMMBUYS.

#### **Prevailing Wage Requirements**

The buyer has a legal obligation to request a prevailing wage schedule from the Department of Labor Standards (DLS) at <a href="https://www.mass.gov/dols">www.mass.gov/dols</a>. Questions regarding the Prevailing Wage Law may be answered by accessing the DLS website or by calling the DLS Prevailing Wage Program at (617) 626-6953. For this contact, the following prevailing wage categories include:

If prevailing wage is required, make sure to include this information in your quotes or bids so vendors know to include prevailing wage.

#### **Instructions for MMARS Users**

MMARS users must reference the MA number in the proper field in MMARS when placing orders with any contractor.

#### **Environmentally Preferable Products (EPP)**

• In 2009, Executive Order <u>515</u>, establishing an Environmental Purchasing Policy for Executive Departments, was signed. View the Environmentally Preferable Products (EPPs) Procurement Program General Information, Requirements and

NOTE: Contract User Guides are updated regularly. Print copies should be compared against the current version posted on mass.gov/osd.

Updated: February 24, 2021 Page 5 of 14

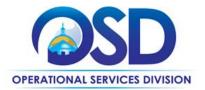

Guidance for detailed information about the program at <a href="https://www.mass.gov/doc/epp-general-information-requirements-and-guidance/download">https://www.mass.gov/doc/epp-general-information-requirements-and-guidance/download</a>.

- A number of environmental product or service specifications have been designated as either mandatory or desirable
  for the Product/Service category by the EPP Program through EO 515 and can be viewed in the Minimum
  Environmentally Preferable Products and Services Specifications Guide at
  <a href="https://www.mass.gov/doc/environmentally-preferable-products-and-services-guide/download">https://www.mass.gov/doc/environmentally-preferable-products-and-services-guide/download</a>. All statewide and
  executive department contracts are required to use these standards, unless otherwise noted in the RFR.
- Environmental benefit claims concerning products or services must be consistent with the <u>Federal Trade Commissions'</u>
   <u>Guides for the Use of Environmental Marketing Terms</u>. Product environmental claims are to include the industry standard the product meets and certifier. Vendors must agree to offer and clearly label products with sustainability certifications and attributes, when available, within specific product categories. Documentation of the certification claimed by the vendor must be supplied upon request if it is not publicly available for verification (on either the vendor's or certifier's website).

#### **Contract Exclusions and Related Statewide Contracts**

#### Not allowed under any circumstances

- Services for IT application development projects are specifically excluded from this contract, except for software development that may be needed in conjunction with hardware systems integration.
- Desktops and laptops other than those manufactured by awarded Category 1 vendors. For the purposes of this Section, Chromebooks are not considered laptops; Chromebooks made by any OEM are allowed under this Contract. This restriction does not apply to Category 4.
- Storage Solutions other than those manufactured by awarded Category 2 vendors, except that Servers (Category 2) may be purchased with, or augmented by, storage systems made by other OEMS
- Servers other than those manufactured by awarded Category 2 vendors
- Web hosting except in conjunction with IT Hardware
- Telephony, IP Telephony plans and other voice/data services (available through ITT72)
- Any voice and data or cellular plan with charges for voice or data usage

#### Not allowed for Executive Department agencies

• Network printers (available through ITC66)

## **Shipping/Delivery/Returns**

#### Freight, travel, and other charges

Freight and travel charges, if any, must be identified in the quote. Freight and travel charges, or any other charges not included in the quote accepted by the Eligible Entity, will not be paid. Freight and travel charges must be no more than the actual freight or travel charges paid by the Contractor.

NOTE: Contract User Guides are updated regularly. Print copies should be compared against the current version posted on mass.gov/osd.

Updated: February 24, 2021 Page 6 of 14

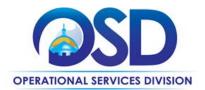

#### **Delivery timeframe**

Vendors must agree to deliver all equipment within 30 days of receipt of an order, unless otherwise agreed upon, in writing, by the Eligible Entity and Contractor.

#### **Return Policy**

Vendors must accept return of any defective commodities, or commodities which do not conform to those quoted, within thirty days of receipt of goods. Vendor must provide a means for the Eligible Entity to ship the materials without paying for shipment. Vendor must offer a return policy if allowed by manufacturer which allows Eligible Entities to return unopened commodities within thirty days of delivery, even if non-defective and conforming to those quoted, without restocking or other charges.

## Additional Information/FAQs

#### **Product Specifications, including Environmental Standards and Requirements**

#### Warranties

Bidders must provide an on-site, 3-year warranty, with no charges for parts, labor or transportation during the warranty period. Bidders must respond to a warranty service call within four (4) hours with a call back from the initial problem call and next business day on-site response time from the call back, unless otherwise agreed upon, in writing, by the Eligible Entity and Contractor.

A warranty service upgrade for Eligible Entity requiring more rapid response will be available for an additional cost. Bidders must describe any on-going preventive maintenance services offered during the warranty period, as part of the warranty or at an additional cost. Bidders must also describe any plans they offer for post-warranty maintenance and support, including but not limited to the ability to purchase an extended warranty at the time of system purchase, plans offering services as needed on an hourly rate or other basis, and annual fixed priced maintenance contracts.

#### **Other Discounts**

- **Prompt Pay Discounts:** A discount given to the buyer if paid within a certain time period. These discounts may be found in the <u>Vendor List and Information</u> section below. All discounts offered will be taken in cases where the payment issue date is within the specified number of days listed by vendor and in accordance with the Commonwealth's Bill Paying Policy. Payment days will be measured from the date goods are received and accepted / performance was completed OR the date an invoice is received by the Commonwealth, whichever is later to the date the payment is issued as an EFT (preferred method) or mailed by the State Treasurer. The date of payment "issue" is the date a payment is considered "paid" not the date a payment is "received" by a Contractor.
- Volume Discounts: discount is provided to buyer if a certain volume of product or service is purchased.
- **Education Discounts:** discount is provided to buyer if a certain volume of product or service is purchased for education entities.

NOTE: Contract User Guides are updated regularly. Print copies should be compared against the current version posted on mass.gov/osd.

Updated: February 24, 2021 Page 7 of 14

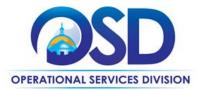

#### If the Needed Product Can Not be Found

If a product cannot be found in the vendor's catalog, or price sheet, it is recommended to contact the vendor directly to inquire if it is available for purchase on this contract. If the product meets the scope of the product category, the vendor may be able to add it to their product offerings.

If the product is not listed in the scope of the product category, a buyer may contact the Strategic Sourcing Manager to inquire whether the product may be purchased.

#### **Performance and Payment Time Frames Which Exceed Contract Duration**

All rentals, maintenance or other agreements for services entered into during the duration of this Contract and whose performance and payment time frames extend beyond the duration of this Contract shall remain in effect for performance and payment purposes (limited to the time frame and services established per each written agreement). No written agreement shall extend more than 36 months beyond the current contract term of this Statewide Contract as stated on the <u>first page</u> of this contract user guide. No new rentals, maintenance or other agreements for services may be executed after the Contract has expired.

#### Resales of hardware/services covered under specified Statewide Contracts ("One Stop Shopping")

All Category 3 vendors will be designated as "Eligible Entities" for specified OSD Statewide Contracts. Equipment, services, or software available from those Statewide Contracts must be obtained from those Statewide Contracts and provided to Eligible Entities at a cost no greater than the Eligible Entity would pay if purchasing directly from the applicable Statewide Contract.

The purpose of this provision is to allow Eligible Entities to take advantage of the pricing and features of the OSD's many Information Technology related contracts, while interfacing with a single point of contact. The Category 3 vendor will obtain the goods and services directly from the applicable Statewide Contract and provide project management services as needed to coordinate among different vendors.

This provision may not be used if all products/services necessary can be obtained from another Statewide Contract. In that case, the other Statewide Contract must be used for the purchase.

The Contract User Guide will provide a list, updated from time to time, identifying the eligible Statewide Contracts and the goods/services that may be obtained via One Stop Shopping. Those goods/services must be obtained from the eligible Statewide Contract, rather than sourced elsewhere by the Category 3 vendor, unless otherwise provided below.

| Contract Title and Number | Products                                                                                                    |
|---------------------------|----------------------------------------------------------------------------------------------------|
| ITS58 Software Reseller   | Software licenses and maintenance, excluding Cloud, which may not be obtained through ITC73. The following software may be provided directly by the Category 3 vendor without going through ITS58: a) software required for the hardware to operate at all, such as operating system software, b) software that only operates on specific hardware and is not sold separately from that hardware, and c) K-12 schools and school districts may purchase ONE copy of application software with |

NOTE: Contract User Guides are updated regularly. Print copies should be compared against the current version posted on mass.gov/osd.

Updated: February 24, 2021 Page 8 of 14

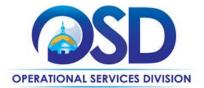

|                                           | each complete desktop/laptop system, provided that it is part of a single purchase with one Category 3 vendor.                                                                                                    |  |  |
|-------------------------------------------|----------------------------------------------------------------------------------------------------|--|--|
| ITT50 – Networking and Communications     | Networking/Communications products.                                                                                                    |  |  |
| OFF40 – Audiovisual/Multi-media equipment | Projection screens, whiteboards, and other presentation equipment, televisions, cameras, loudspeaker systems, other AV devices. These items may be purchased only as part of a complete system solution and must be obtained through OFF40.                                                                                    |  |  |
| ITC66                                     | Copiers, faxes, digital duplicating equipment, printers, only as parts of a complete system solution. These types of devices may not be sourced elsewhere by the ITC73 vendor except for brands and models that are not available under ITC66. Printers and printer supplies may not be sold to Executive Department agencies. |  |  |
| ITC71                                     | Security products including security cameras and access control systems, only allowed as part of a complete system solution.                                                                                                    |  |  |

# The items below may be sold under ITC73 without using "One Stop Shopping" or purchasing items from the ITC73 OEMs:

- Tablets, Chromebooks and similar devices unavailable under the OEM Categories.
- Desktop- and Laptop related supplies and accessories: Hard drives, memory, optical drives, power supplies, system boards, cards (video/audio/serial), internal cables, keyboards, monitors, mice, USB drives, cables, external drives, security locks and devices, specialized computer tools and kits, computer racks and housing, data collection devices, carrying bags or cases, docking stations, other desktop- and laptop-related devices of like scope.
- **Printers and printer-related supplies and accessories unavailable under ITC66**, except that printers and printer supplies may not be sold to Executive Department agencies
- **Server-related supplies and accessories** drives, power supplies, management cards, memory, processors, other server-related supplies and accessories
- Uninterrupted power supplies (UPS) only for use with IT devices, not for backup of facilities such as air conditioning, electrical, heating or other building systems
- Batteries and replacement battery cartridges
- Removable storage media CD/CD-R/CD-RW, DVD/DVD-R/DVD-RW, disks, flash drives, magnetic tape media, back-up tapes, data cartridges, data cleaning cartridges, data cassettes, other removable storage media devices
- Other computer-related supplies and accessories Bar code labels, blank labels, technical books and manuals
- Hardware parts and/or upgrades of existing PCs, servers, or peripherals
- GPS devices
- Adaptive technology

NOTE: Contract User Guides are updated regularly. Print copies should be compared against the current version posted on mass.gov/osd.

Updated: February 24, 2021 Page 9 of 14

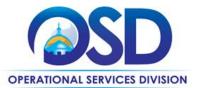

- Hubs, switches, routers and other networking devices unavailable under ITT50
- Refurbished Desktops/Laptops manufactured by vendors in ITC73 Category 1, meeting the following
  specifications: Products are partially or fully manufactured from existing product materials, where such materials
  are cleaned and/or repaired in accordance with OEM specifications. Unusable parts are replaced with new or
  remanufactured parts that meet or exceed OEM specifications and any governing standard or regulations.

## **Strategic Sourcing Team Members**

- Angela Burke
- David Harvey, DPH
- Don Chamberlain, EOTTS
- James Sullivan, Danvers
- Ken Discher, Iowa
- Kristin Kinnally, EOTTS
- Lenore Bernashe, Westfield
- Matt Killen, Salem
- Reann Rostamnezhad, OSD
- Sara Siddall, OSD
- Thomas Howker, Maine

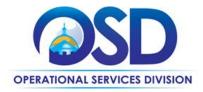

## **Contract User Guide for ITC73**

## **Vendor List and Information\***

| Vendor                                                             | Master Blanket<br>Purchase Order # | Contact Person   | Phone #             | Email                     | Categories | Green Designated<br>Vendor |
|--------------------------------------------------------------------|------------------------------------|------------------|---------------------|---------------------------|------------|----------------------------|
| **[Conversion Vendor] [Master<br>MBPO] (All contract documents)    | PO-21-1080-OSD03-<br>SRC01-21105   | Sara Siddall     | 617-720-3186        | sara.siddall@mass.gov     | N/A        | N/A                        |
| Acer                                                               | PO-21-1080-OSD03-<br>SRC04-21074   | Lynne Edgehill   | 508-259-0573        | Lynne.Edgehill@acer.com   | 1          | Yes                        |
| Aqueduct Technologies, Inc.                                        | PO-21-1080-OSD03-<br>SRC04-21064   | Dan Murray       | 617-221-3577        | dmurray@aqueducttech.com  | 3          |                            |
| Bredy Network Management<br>Corp – BNMC and CPU Sales &<br>Service | PO-21-1080-OSD03-<br>SRC04-21053   | Roger Michelson  | 978-482-2020<br>x15 | Roger@bnmc.net            | 3          |                            |
| CBTS                                                               | PO-21-1080-OSD03-<br>SRC04-21071   | Marilyn Koch     | 781-858-6246        | marilyn.koch@cbts.com     | 3          |                            |
| CDW Government LLC                                                 | PO-21-1080-OSD03-<br>SRC04-21096   | Radhika Krishna  | 312.547.7064        | radhkri@cdwg.com          | 3          |                            |
| Continental Resources, Inc.                                        | PO-21-1080-OSD03-<br>SRC04-21091   | Jeff Lane        | 781-533-0292        | jlane@conres.com          | 3          |                            |
| Custom Computer Specialists Inc.                                   | PO-21-1080-OSD03-<br>SRC04-21075   | Catherine Burton | 401-775-1247        | cburton@customonline.com  | 3          | Yes                        |
| DataPivot Technologies                                             | PO-21-1080-OSD03-<br>SRC04-21072   | Benjamin Coons   | 603-490-7179        | bcoons@datapivottech.com  | 3          |                            |
| Dell Marketing L.P.                                                | PO-21-1080-OSD03-<br>SRC04-21090   | Sean Tynan       | (617) 955-7355      | sean.tynan@dell.com       | 1,2,3,4    | Yes                        |
| EchoStor Technologies, Inc.                                        | PO-21-1080-OSD03-<br>SRC04-21063   | Caleb Morgan     | 508-737-9314        | caleb.morgan@echostor.com | 3          |                            |
| EMC Corporation                                                    | PO-21-1080-OSD03-<br>SRC04-21086   | Mike Forbes      | (617) 851-1657      | michael.forbes@dell.com   | 2          | Yes                        |
| ePlus Technology, inc.                                             | PO-21-1080-OSD03-<br>SRC04-21108   | Steve Low        | 781-615-1314        | slow@eplus.com            | 3          | Yes                        |

NOTE: Contract User Guides are updated regularly. Print copies should be compared against the current version posted on mass.gov/osd.

Updated: February 24, 2021 Page 11 of 14

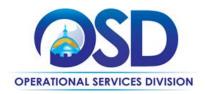

| Trafera, LLC                      | PO-21-1080-OSD03- | Eric Ogden            |                | contracts@trafera.com                           | 3     | Yes  |
|-----------------------------------|-------------------|-----------------------|----------------|-------------------------------------------------|-------|------|
|                                   | SRC04-21057       | 2.10 080011           | 651-242-5692   | contractor transfer                             |       | . 60 |
| First World d/b/a Terminal        | PO-21-1080-OSD03- |                       |                |                                                 |       |      |
| Exchange                          | SRC04-21088       | Rich Pomper           | 857 302 7725   | rpomper@terminal.com                            | 3     | Yes  |
| Future Technologies Group, LLC    | PO-21-1080-OSD03- |                       |                |                                                 |       |      |
| dba New Era Technology            | SRC04-21084       | Guy E. Esposito       | 617-502-1628   | SLED.ne@neweratech.com                          | 3     | Yes  |
|                                   | PO-21-1080-OSD03- | Mary DeBartolo / John | 508-237-3191   | mdebartolo@ghsystems.com/jcallisto@ghsystems.co |       |      |
| GlassHouse Systems                | SRC04-21107       | Callisto              | /949-636-0031  | m                                               | 3     |      |
|                                   | PO-21-1080-OSD03- |                       |                |                                                 |       |      |
| GreenPages, Inc.                  | SRC04-21069       | David Knox            | (781) 987-2013 | dknox@greenpages.com                            | 3     |      |
| Haywood Associates                |                   |                       |                |                                                 |       |      |
| Incorporated d/b/a TransCOR       | PO-21-1080-OSD03- | Thomas D. Haywood /   | 978-352-3100 / |                                                 |       |      |
| Information Technologies          | SRC04-21058       | Rhonda Tryder         | 978-352-3100   | tomh@transcor-it.com / rhonda@transcor-it.com   | 4     |      |
| <u> </u>                          | PO-21-1080-OSD03- | <i>'</i>              |                |                                                 |       |      |
| Hewlett Packard Enterprise        | SRC04-21062       | Rich Dowling          | (617) 899-9548 | Richard.dowling@hpe.com                         | 2     | Yes  |
|                                   | PO-21-1080-OSD03- |                       | (- ,           | 00 1                                            |       |      |
| HP Inc.                           | SRC04-21078       | Jasmine Tullis        | 603-440-3520   | jasmine.tullis@hp.com                           | 1, 4  | yes  |
|                                   | PO-21-1080-OSD03- |                       | 508-238-9887   | Jaconson Compression                            | _, .  | 7    |
| HUB Technical Services, LLC.      | SRC04-21098       | Joseph Lovetere       | X4101          | jlovetere@hubtech.com                           | 3     | Yes  |
|                                   | PO-21-1080-OSD03- | 3000р.: 201010.0      | 7.1202         | jierete. eg nætes.iiee.ii                       |       |      |
| Insight Public Sector, Inc.       | SRC04-21059       | Rosemarie Pavlick     | 203.659.2448   | TeamMass@insight.com                            | 3     |      |
| maigner dame accept, me.          | PO-21-1080-OSD03- | Nosemane ravnek       | 203.033.2110   | Teamwides & marginates m                        |       |      |
| Integrated IT Solutions, LLC      | SRC04-21055       | Jay Patterson         | 781-742-2237   | ITC732@integratedit.com                         | 3     |      |
| International Business Machines   | PO-21-1080-OSD03- | Jay i attersori       | 701-742-2237   | 11C732@integratedit.com                         | 3     |      |
| (IBM)                             | SRC04-21052       | Joseph Wallace        | 212-745-6146   | jrwallace@us.ibm.com                            | 2     |      |
| (IDIVI)                           | PO-21-1080-OSD03- | Joseph Wallace        | 781.986.1700   | J. Wallace@us.lbm.com                           |       |      |
| IntraSystems, Inc.                | SRC04-21082       | Madeline Doherty      | x224           | mdoherty@intrasystems.com                       | 3     |      |
| Konica Minolta Business Solutions | PO-21-1080-OSD03- | Madeline Donerty      | X224           | muonerty@intrasystems.com                       | 3     |      |
|                                   | SRC04-21087       | Cumpu Kim             | 703-760-3588   | sunny.kim@kmbs.konicaminolta.us                 | 3     |      |
| U.S.A, Inc.                       | PO-21-1080-OSD03- | Sunny Kim             | /03-/00-3388   | Sumy.kim@kinos.komcammoita.us                   | 3     |      |
| Langua (United States) Inc        |                   | Lanca Cauch           | 201 712 2155   | leaveh @leneve com                              | 124   | Voc  |
| Lenovo (United States) Inc.       | SRC04-21089       | Lance Couch           | 281-712-2155   | lcouch@lenovo.com                               | 1,3,4 | Yes  |
| Lenovo Global Technology          | PO-21-1080-OSD03- | La casa Casasta       | 204 742 2455   | Les et Olean es es es                           | 2     | W    |
| (United States) Inc.              | SRC04-21066       | Lance Couch           | 281-712-2155   | lcouch@lenovo.com                               | 3     | Yes  |
|                                   | PO-21-1080-OSD03- |                       |                |                                                 |       |      |
| MicroNet Associates, Inc.         | SRC04-21079       | Kenneth Hahn          | 508-435-7600   | ken@mcrnet.com                                  | 3     |      |
|                                   | PO-21-1080-OSD03- |                       |                |                                                 |       |      |
| Micros Northeast, Inc             | SRC04-21065       | Rob Willey            | 781-248-5202   | rob@microsne.com                                | 3     |      |

NOTE: Contract User Guides are updated regularly. Print copies should be compared against the current version posted on mass.gov/osd.

Updated: February 24, 2021 Page 12 of 14

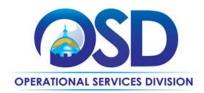

| I                                | PO-21-1080-OSD03- |                        | 1              |                                 |   | 1   |
|----------------------------------|-------------------|------------------------|----------------|---------------------------------|---|-----|
| NetApp, Inc.                     | SRC04-21099       | Wendy Goodman          | (919) 476-5828 | wendy.goodman@netapp.com        | 2 |     |
|                                  | PO-21-1080-OSD03- |                        |                |                                 |   |     |
| NEWCOM Wireless Services, LLC    | SRC04-21060       | Dov Koplovsky          | 781-826-7989   | dov.koplovsky@newcomglobal.com  | 4 | Yes |
|                                  | PO-21-1080-OSD03- |                        |                |                                 |   |     |
| North East Technology, Inc       | SRC04-21061       | Corei Mello            | 617-304-8188   | cmello@northeast-tech.com       | 3 |     |
|                                  | PO-21-1080-OSD03- |                        |                |                                 |   |     |
| NWN Corporation                  | SRC04-21054       | Jen Golden             | 860-606-2865   | jgolden@nwnit.com               | 3 |     |
|                                  | PO-21-1080-OSD03- |                        |                |                                 |   |     |
| Ockers Company                   | SRC04-21081       | David Mitchell         | 508-586-4642   | Dmitchell@ockers.com            | 3 | Yes |
| PC Enterprises Inc dba Baystate  | PO-21-1080-OSD03- |                        |                |                                 |   |     |
| Computer Services                | SRC04-21080       | Robert Braceland       | 413-736-2112   | rbraceland@pc-enterprises.com   | 3 |     |
| PJ Systems Incorporated, dba HIQ | PO-21-1080-OSD03- |                        | 617-951-4650 x |                                 |   |     |
| Computers                        | SRC04-21083       | Ben Sheng              | 103            | bsheng@hiq.com                  | 3 |     |
| Presidio Networked Solutions,    | PO-21-1080-OSD03- |                        |                |                                 |   |     |
| Inc. (Presidio)                  | SRC04-21094       | James Doyle            | 781-638-2253   | jdoyle@presidio.com             | 3 |     |
|                                  | PO-21-1080-OSD03- |                        |                |                                 |   |     |
| Pure Storage, Inc.               | SRC04-21068       | Kim Bradbury           | 301-717-9968   | kim.bradbury@purestorage.com    | 2 |     |
|                                  | PO-21-1080-OSD03- |                        |                |                                 |   |     |
| RetroFit Technologies, Inc.      | SRC04-21076       | Katherine Connor       | 508-244-2436   | kconnor@retrofit.com            | 3 |     |
|                                  | PO-21-1080-OSD03- |                        |                |                                 |   |     |
| Rutter Networking, Inc           | SRC04-21077       | Jeff Larsen            | 978 642-1000   | jlarsen@rutter-net.com          | 3 |     |
|                                  | PO-21-1080-OSD03- |                        |                |                                 |   |     |
| SHI International Corp           | SRC04-21095       | Michael Dempsey        | 508-254-5739   | michael_dempsey@shi.com         | 3 |     |
|                                  |                   |                        | 508-683-       |                                 |   |     |
|                                  | PO-21-1080-OSD03- |                        | 0360/508-683-  |                                 |   |     |
| TOSS Corporation                 | SRC04-21070       | Mike Ciulla/Greg Hanna | 0366           | mciulla@toss.net/hanna@toss.net | 3 |     |
| Unified Networking Solutions,    | PO-21-1080-OSD03- |                        |                |                                 |   |     |
| Inc.                             | SRC04-21106       | Brian McDonald         | 508-272-1650   | bmcdonald@UnifiedITSupport.com  | 3 | Yes |
|                                  | PO-21-1080-OSD03- |                        |                |                                 |   |     |
| Vicom Computer Services Inc      | SRC04-21073       | Brian Zeno             | 781.452.7493   | bzeno@vicomnet.com              | 3 |     |
| Whalley Computer Associates,     | PO-21-1080-OSD03- |                        |                |                                 |   |     |
| Inc.                             | SRC04-21097       | Jake Brown             | 508-634-1152   | wcabizma@wca.com                | 3 | Yes |
|                                  | PO-21-1080-OSD03- |                        |                |                                 |   |     |
| Worldcom Exchange Inc.           | SRC04-21067       | Dave Harris            | 978-766-6974   | itc73@wei.com                   | 3 | Yes |
|                                  | PO-21-1080-OSD03- |                        |                |                                 |   |     |
| Zones, LLC                       | SRC04-21056       | Bob Spencer            | 508-740-9877   | MASSITC73@zones.com             | 3 |     |

NOTE: Contract User Guides are updated regularly. Print copies should be compared against the current version posted on mass.gov/osd.

Updated: February 24, 2021 Page 13 of 14

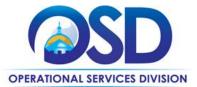

| *Note that COMMBUYS is the official system of record for vendor contact info  | ormation.                                                   |
|-------------------------------------------------------------------------------|-------------------------------------------------------------|
| ** [The Master MBPO] is the central repository for all common contract files. | [Price files may be found in the individual vendor's MBPO.] |